## **Gary's Fraction Challenge**

Make a procedure called PIE that will divide a circle into a fraction indicated by two inputs to the procedure, PIE. Below are some procedures to get you started.

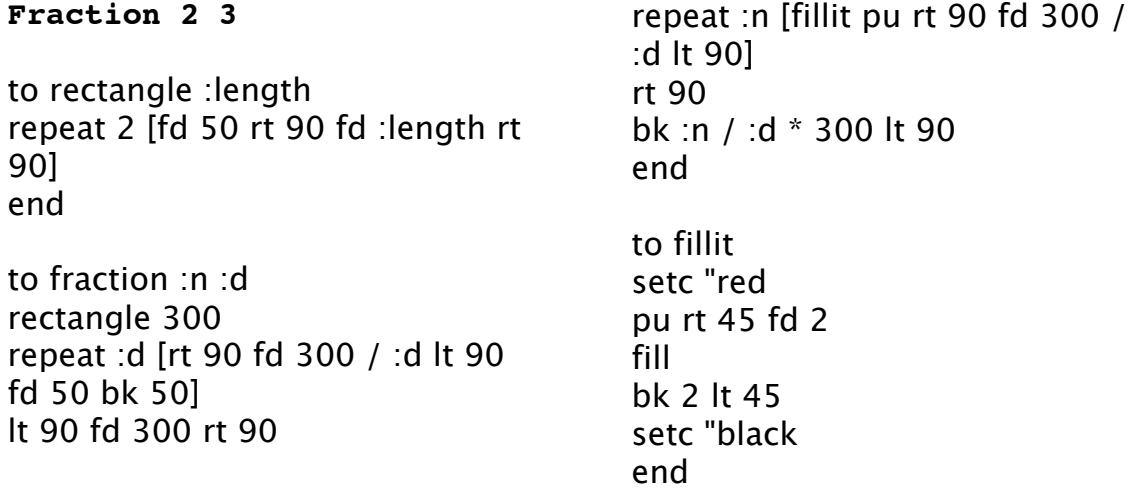

Or, in this version, you would type **fraction 400 3 5** to draw a rectangle with a length of 400 divided into  $3/5$ 

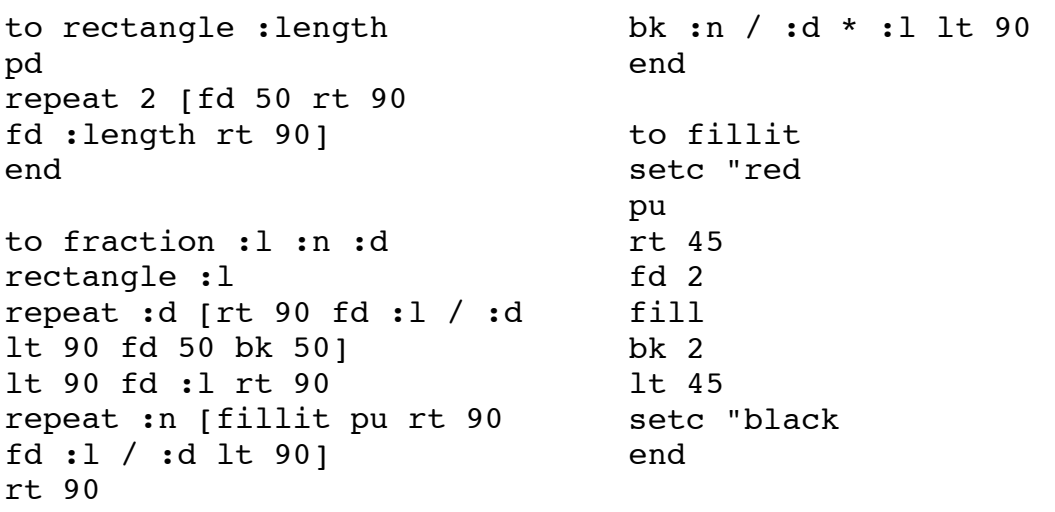

**Challenge:** Can you write a program to represent fractions as part of a circle??